## **Problem Description**

How to verify Third Party billing prior to performing an export

## Solution

AADL Third Party integration - A process for verifying the invoices that have been set to bill to the third party using Sub types.

A default sub type is assigned to the PAYEE for the split billing. Controlling the sub type on these invoices allows for "exceptions" during the export of information. Invoices can be held back from the export by changing the sub type.

Note: this article is also publicly available at http://wiki.wws5.com/share/AADL\_VERIFY\_BILLING1010071557.html

aadl\_verify\_billing1010071557.flv

Created by Charlene Scott at 07/10/2010 3:57:36 PM

From: https://wiki.windwardsoftware.com/ - Windward Software Wiki

Permanent link: https://wiki.windwardsoftware.com/doku.php?id=training:aadl\_verify\_billing1010071557

Last update: 2010/10/07 16:10 (14 years ago)

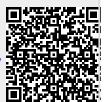